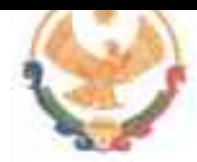

# РЕСПУБЛИКА ДАГЕСТАН ГЛАВА МУНИЦИПАЛЬНОГО РАЙОНА<br>«КАРАБУДАХКЕНТСКИЙ РАЙОН»

ПОСТАНОВЛЕНИЕ № 16-Внс-421/23 ortdiecal

> «Об утверждении плана мероприятий по проведению в районе Года педагога и наставника»

 $2023 -$ 

В соответствии с Указом Президента Российской Федерации от 27.06.2022 гола №401 «О проведении в Российской Федерации Года педагога и наставника», с целью возрождения престижа учителя и признания особого статуса педагогов и на основании плана основных мероприятий по проведению в Республике Дагестан Гола педагога и наставника,

#### постановляю:

1. Утвердить план мероприятий («Дорожная карта») по проведению в МР «Карабудахкентский район» Года педагога и наставника в 2023 году (Приложение  $\mathbf{D}$ .

2. Руководителю МКУ «Управление образования» (Хизриева Т.М.) обеспечить выполнение в соответствии с планом мероприятий, посвященных Году педагога и наставника.

3. Руководителям образовательных организаций:

3.1. включить в планы работы образовательных организаций на 2023 год мероприятия из приложения данного постановления;

3.2. обеспечить участие в реализации запланированных мероприятий.

4. Контроль за исполнением возложить за заместителя главы МР «Карабудахкентский район» Джамалутдинова Д.М.

Глава МР «Карабудахкентский район» Амиралиев М.Г. Рук. Аппарата II. PIscikon Подготовия:  $P$ ук. МКУ УО Т.М. Хизриева Зам. главы адм. Д. Джамалутдинов

### Утверждаю

Глава МР «Карабудахкентский район»

М.Г. Амиралиев  $\frac{8\sqrt{2}}{2}$  and 2023 r.

## План мероприятий («Дорожная карта»)

# по проведению в МР «Карабудахкентский район» Республики Дагестан Года педагога и наставника в 2023 году

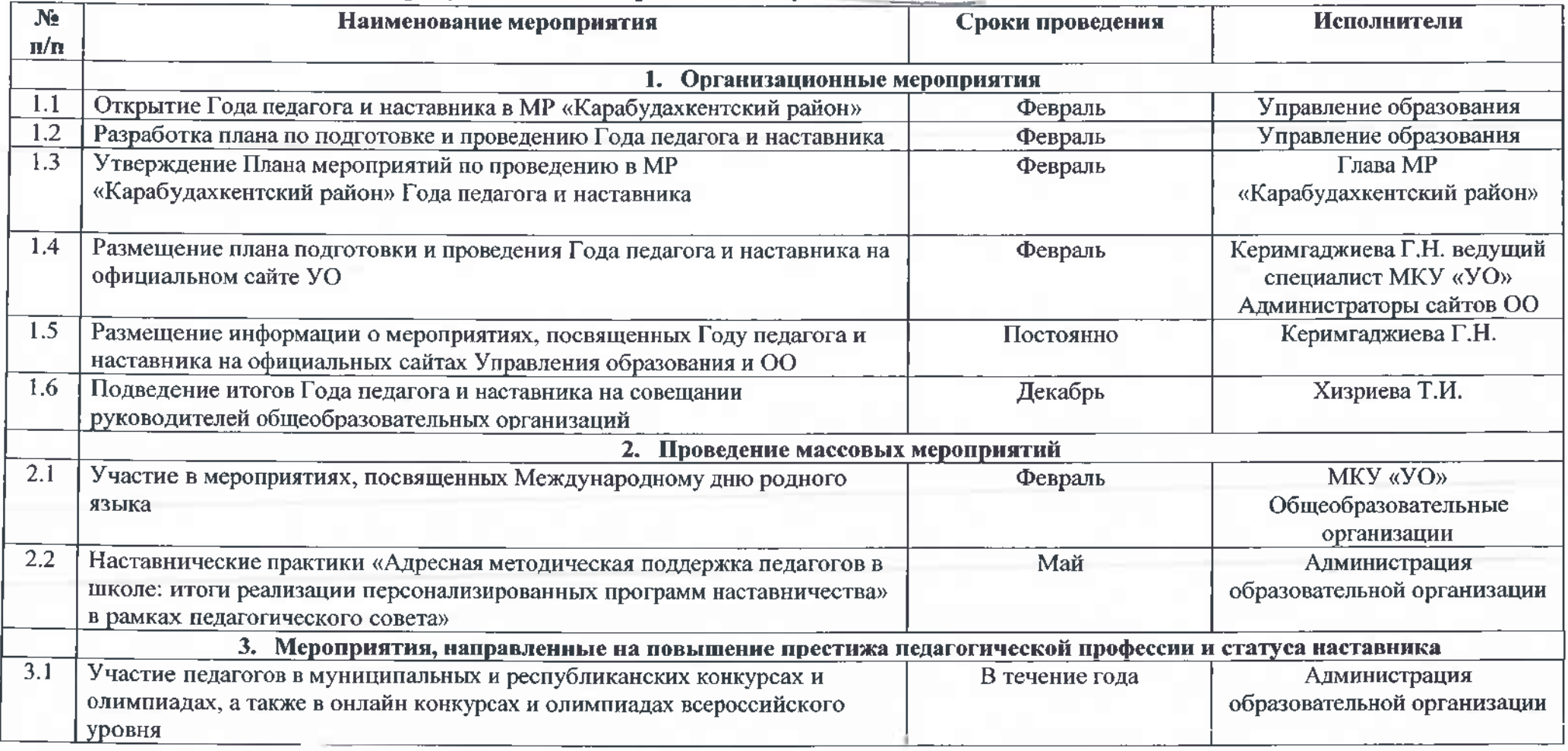

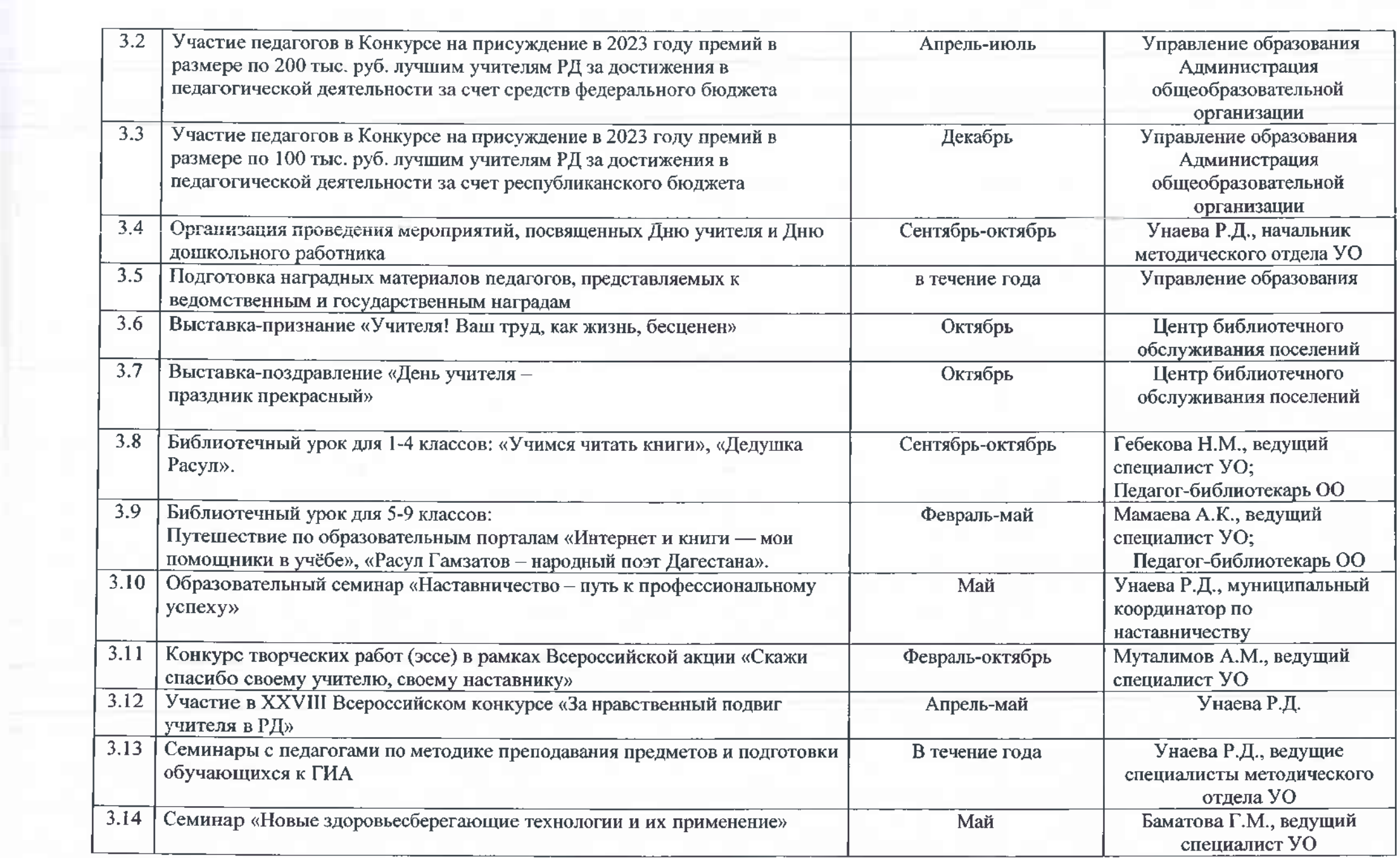

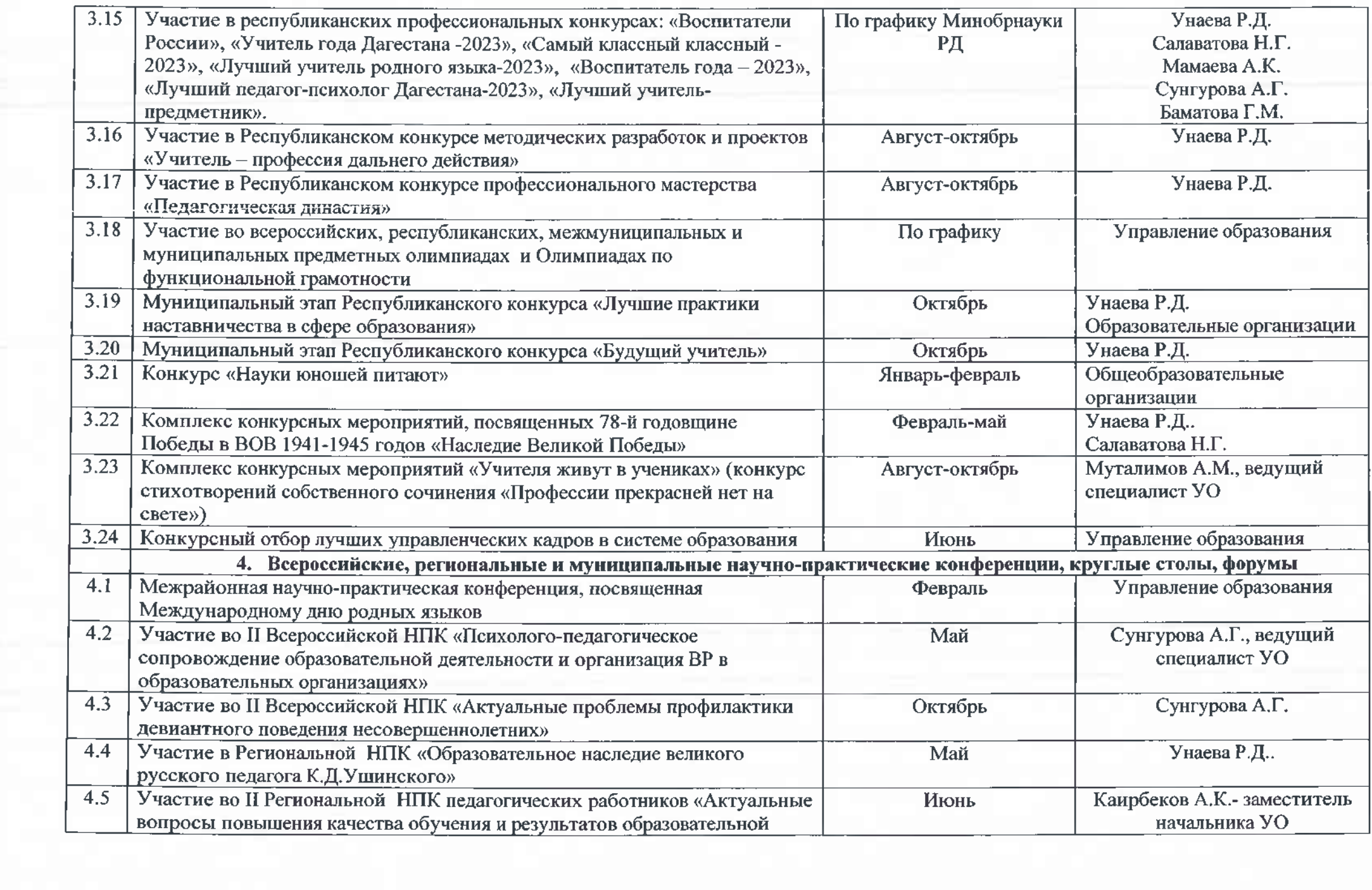

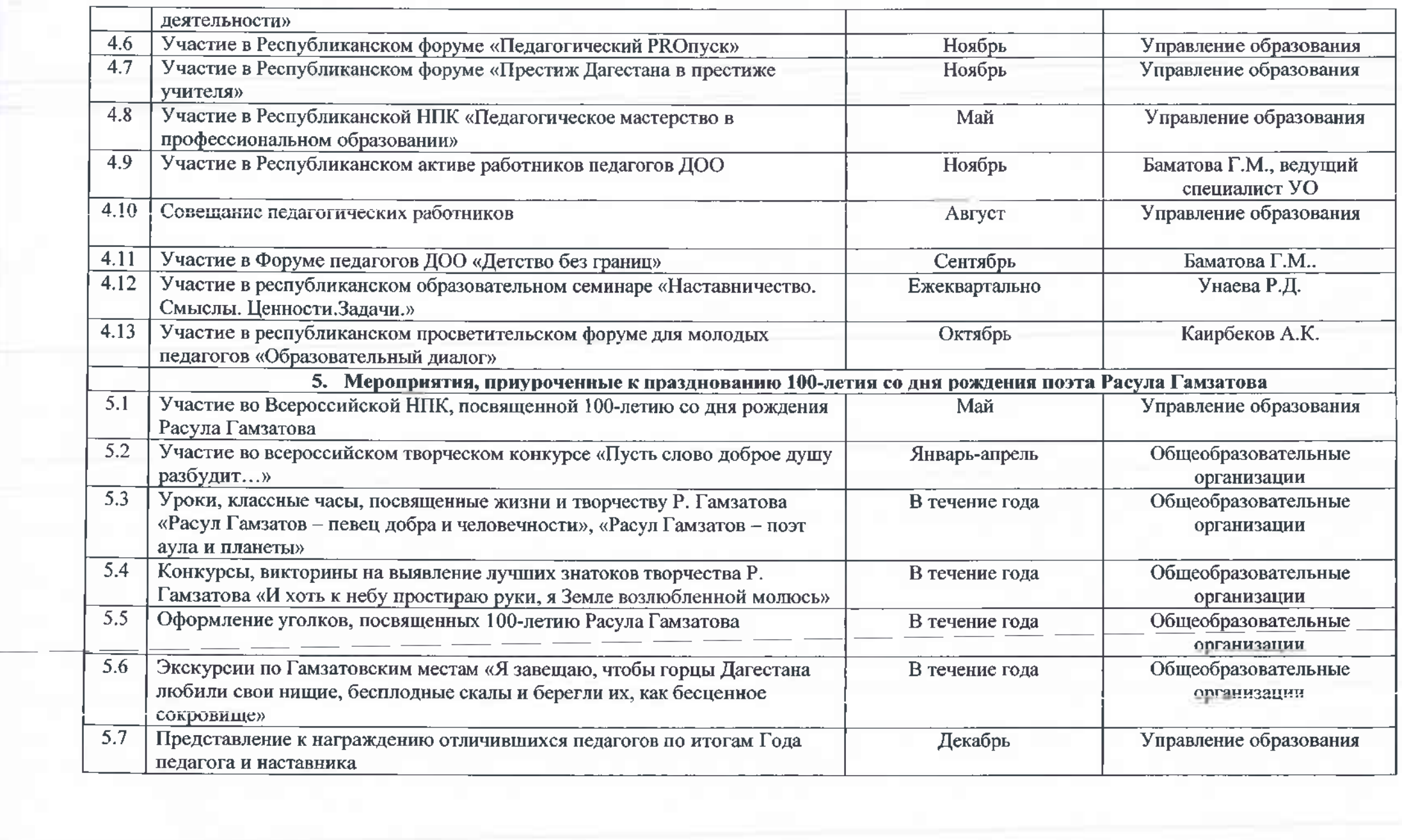